# Issue Type Filters

# Issue Type Filters插件功能

Issue Type Filters (and Security) for Jira更多功能

- 将问题类型限制为特定组或项目角色;过滤器应用于创建问题操作,也可以选择应用于编辑/移动操作。
- 限制子任务允许的父问题类型。 • 通过向权限方案的浏览项目/编辑/转换/移动等权限授予"问题类型安全性",限制按问题类型查看问题。

过滤器(用于创建/编辑/移动)应用于弹出窗口、单个页面和快速表单(例如,在SCRUM backlog中找到),这意味着在Jira的用户界面(包括软件和服 。<br>务台)中无处不在。

通过使用方案,配置很简单,就像通常在Jira中所做的那样。安装加载项时只需遵循配置链接。

问题安全是通过利用Jira安全系统来工作的,这样问题就可以通过问题类型(of scheme)来保护用户。请记住在授予许可时重新索引Jira。

## 如何使用

JIRA管理登录管理→问题, 在侧边栏选择 Issue Type Filters菜单 , 点击"点击增加方案"

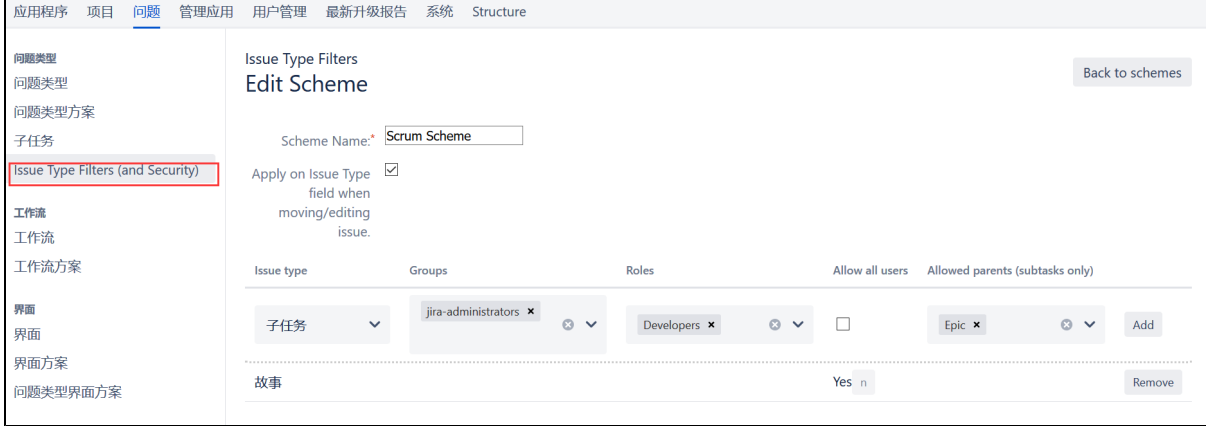

配置方案,选择问题类型以及可以创建此问题类型的用户组或者角色;如果设置为空,此问题类型对任何用户不可见。

对于子任务类型,还可以选择允许的父问题类型。实际上,这意味着您可以决定可以从问题类型中创建哪些子任务类型。也许您希望子任务仅添加到任 务下。。

### 配置完成后,可以保存方案

然后,可以将此方案与某一个项目进行关联,将此方案应用到指定的项目中。

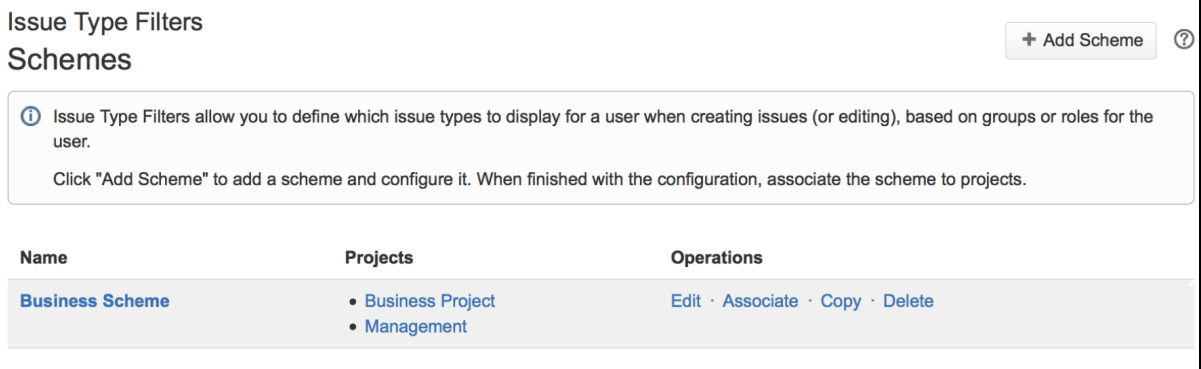

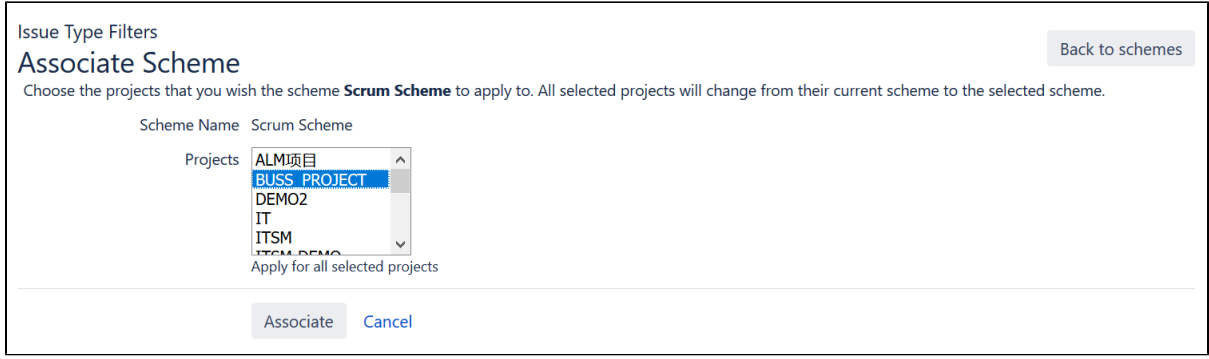

### 然后,可以在指定的项目中进行验证

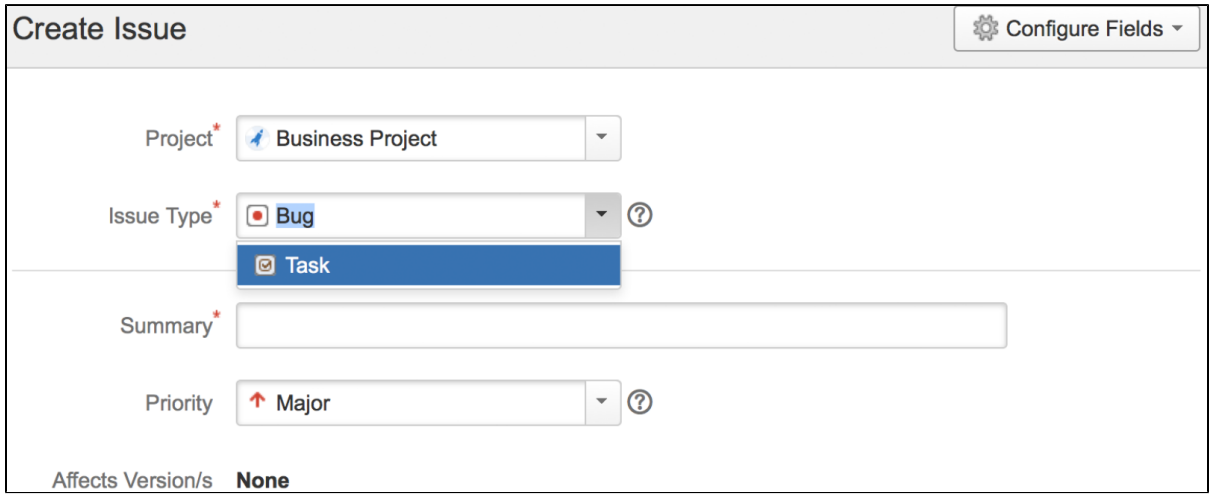